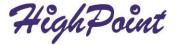

# RocketU 1144F

#### PCIe 3.0 to Quad Port USB 3.2 5Gb/s HBA

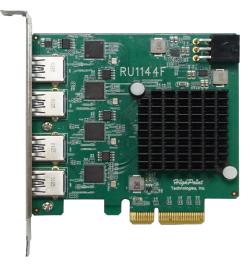

# Quick Installation Guide V1.00

# **Table of Contents**

| Introducing the HighPoint RocketU 1144F                    | 2  |
|------------------------------------------------------------|----|
| Kit Contents                                               | 2  |
| System Requirement                                         | 2  |
| Board Layout                                               | 3  |
| Installing the RocketU 1144F Host Adapter                  | 4  |
| Driver Installation                                        | 6  |
| Verifying Installation (Windows)                           | 7  |
| Verifying Installation (macOS)                             | 8  |
| Verifying Installation (Linux)                             | 9  |
| Connecting USB Storage Devices                             | 9  |
| FCC Part 15 Class B Radio Frequency Interference statement | 10 |
| Customer Support                                           | 11 |
|                                                            |    |

### Introducing the HighPoint RocketU 1144F

The RocketU 1144F is a 4-lane USB 3.2 5Gb/s PCIe 3.0 x4 host adapter. It can be easily installed into any PCIe x4 $_{\sim}$  x8 or x16 slot, and is natively supported by the latest versions of Windows, MacOS, and Linux distributions.

#### Backwards Compatible with USB 3.0 & 2.0 Devices

In addition to high-performance USB 3.2 storage devices, the RocketU 1144F is backward capable with industry standard USB 3.2 Gen2 and USB 2.0 peripherals such as hubs, card readers and interface devices.

#### **Kit Contents**

- RocketU 1144F host controller
- Quick Installation Guide
- Low Profile Bracket

#### **System Requirement**

- PC with Windows 8.1 and later
- macOS 10.13 and later
- Linux 3.10.0 and later

### **Board Layout**

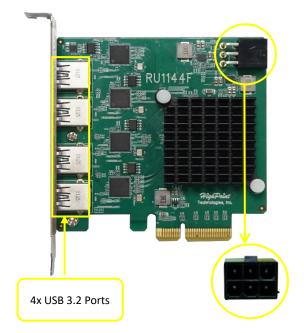

#### Installing the RocketU 1144F Host Adapter

Note: Make sure the system is powered-off before installing the host adapter.

 Open the system chassis and locate an unused PCI-Express (x4 or x8 or x16) slot.

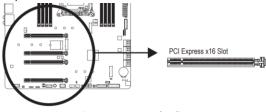

Figure 1 - PCIe x16 slot diagram

- 2. Gently insert the RocketU 1144F into the PCI-Express slot, and secure the bracket to the system chassis.
- 3. After installing the adapter, attach the USB device with USB cables.
- 4. Power up the USB Device external power supply.

*Note:* If the external power supply is not powered on, the USB Device may drop offline or remain undetected, which could lead to data loss.

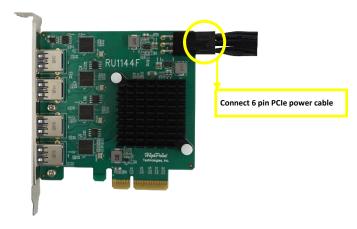

RU1144F relies on two power sources to support four USB Devices, power supplied through the PCIe bus, and power from the system's PSU via an external power cable. If the external cable is not connected, there will be insufficient power to support all 4 USB Devices, this may cause the USB Device to drop offline.

5. Close and secure the system chassis.

#### **Driver Installation**

**Windows Platforms:** The RocketU 1144F is natively supported by Windows 8 and later (no driver installation is required).

**Mac OS:** The RocketU 1144F is natively supported by macOS 10.13 and later (no driver installation is required).

**Linux:** The RocketU 1144F is natively supported by Linux 3.10.0 and later (no driver installation is required).

### Verifying Installation (Windows)

- 1. Open Device Manager.
- 2. Expand the 'Universal Serial Bus Controllers' entry.
- If the driver is installed properly, four "ASMedia USB 3.1 eXtensible Host Controller" and four "USB Root Hub" entry should be displayed.

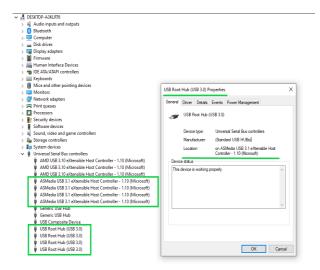

#### Verifying Installation (macOS)

- 1. Access the System Information app, and click on PCI under Hardware.
- 2. Verify if the driver is installed properly for the "pci1b21,3042" USB eXtensible Host Controller.

| Diagnostics<br>Disc Burning                                                                                                    | Card                                                                                                    | ~ Туре                                                                                                    | Driver Installed | Slot              |
|----------------------------------------------------------------------------------------------------|----------------------------------------------------------------------------------------------------|----------------------------------------------------------------------------------------------------|------------------|-------------------|
| Ethernet Cards                                                                                                    | pci1b21,3042                                                                                                    | USB eXtensible Host Controller                                                                                                    | Yes              | Thunderbolt@8,0,0 |
| Fibre Channel                                                                                                    | pci1b21,3042                                                                                                    | USB eXtensible Host Controller                                                                                                    | Yes              | Thunderbolt@7,0,0 |
| FireWire                                                                                                    | pci1b21,3042                                                                                                    | USB eXtensible Host Controller                                                                                                    | Yes              | Thunderbolt@6,0,0 |
| Graphics/Displays<br>Memory<br>NVMExpress                                                                                                    | pci1b21,3042                                                                                                    | USB eXtensible Host Controller                                                                                                    | Yes              | Thunderbolt@5,0,0 |
| PCI                                                                                                    |                                                                                                    |                                                                                                    |                  |                   |
| Parallel SCSI<br>Power                                                                                                    |                                                                                                    |                                                                                                    |                  |                   |
| Printers<br>SAS                                                                                                    | pci1b21,3042:                                                                                                    |                                                                                                    |                  |                   |
| SATA<br>SPI<br>Storage<br>Thunderbolt(USB4<br>USB<br>Vetteack<br>Eccations<br>Volumes<br>WWAN<br>Wi-Fi<br>Accessibity<br>Accessibity<br>Accessibity<br>Disabled Software<br>Extensions<br>Fonts<br>Fonts<br>Frameworks<br>Installations<br>Language A Region<br>Lass | Type:<br>Driver Installed:<br>Tunnel Compatible:<br>Pause Compatible:<br>MSI:<br>Slot:<br>Slot:<br>Undor ID:<br>Derice ID: Vendor ID:<br>Subsystem ID:<br>Revision ID:<br>Link Webt:<br>Link Speed: | USB eXtensible Host Controller<br>Yes<br>Yes<br>The Control of the Controller<br>Yes<br>Yes<br>Yes<br>Yes<br>Yes<br>Yes<br>Yes<br>Yes<br>Yes<br>Yes |                  |                   |
| Managed Client<br>Preference Panes                                                                                                    | 🔜 test's MacBook Air                                                                                                    | _110_m1 > Hardware > PCI > pci1b21,                                                                                                    | 3042             |                   |

## Verifying Installation (Linux)

- 1. Open terminal and enter the following command: Ispci
- If the driver is installed properly, four "ASM3042 USB Host Controller" entry should be displayed.

| 45:00.0 VGA compatible controller: ASPEED Technology, Inc. ASPEED Graphics Family (rev 41)                                                                                                    |
|----------------------------------------------------------------------------------------------------|
| 46:00.0 Non-Essential Instrumentation [1300]: Advanced Micro Devices, Inc. [AMD] Starship/Matisse PCIe Dummy Function                                                                                              |
| 46:00.2 Encryption controller: Advanced Micro Devices, Inc. [AMD] Starship/Matisse PTDMA                                                                                                    |
| 47:00.0 Non-Essential Instrumentation [1300]: Advanced Micro Devices, Inc. [AMD] Starship/Matisse Reserved SPP                                                                                                    |
| 47:00.1 Encryption controller: Advanced Micro Devices, Inc. [AMD] Starship/Matisse Cryptographic Coprocessor PSPCPP                                                                                                |
| 47:00.2 Encryption controller: Advanced Micro Devices, Inc. [AMD] Starship/Matisse PTDMA                                                                                                    |
| 47:00.3 USB controller: Advanced Micro Devices, Inc. [AMD] Starship USB 3.0 Host Controller                                                                                                    |
| 48:00.0 SATA controller: Advanced Micro Devices, Inc. [AMD] FCH SATA Controller [AMCI mode] (rev 51)                                                                                                    |
| 49:00.0 SATA controller: Advanced Micro Devices, Inc. [AMD] FCH SATA Controller [AHCI mode] (rev 51)                                                                                                    |
| 88:00.0 Host bridge: Advanced Micro Devices, Inc. [AMD] Starship/Matisse Root Complex                                                                                                    |
| 80:01.0 Host bridge: Advanced Micro Devices, Inc. [AMD] Starship/Matisse PCLe Duwny Host Bridge                                                                                                    |
| 80:02.0 Host bridge: Advanced Micro Devices, Inc. [AMD] Starship/Matisse PCIe Dummy Host Bridge                                                                                                    |
| 80:03.0 Host bridge: Advanced Micro Devices, Inc. [AMD] Starship/Matisse PCIe Dummy Host Bridge                                                                                                    |
| 80:04.0 Host bridge: Advanced Micro Devices, Inc. [AMD] Starship/Natisse PCIe Dummy Host Bridge<br>80:05.0 Host bridge: Advanced Micro Devices, Inc. [AMD] Starship/Natisse PCIe Dummy Host Bridge                 |
| noissio nost origine: Anavancena Micro Devices, inc. [AMD] starship/Matisse Pile Dummy Host origine<br>80:07.0 Host bridge: Advanced Micro Devices, inc. [AMD] Starship/Matisse Pile Dummy Host Bridge             |
| obior.o nost priede: Advanced Altro Devices, Inc. [AND] starship/hatisse File Dummy nost priede<br>80:07.1 PCI bridge: Advanced Altro Devices, Inc. [AND] starship/hatisse Internal PCI of DP Bridge & to bus[E:B] |
| 8:08.0 Host bridge Advanced Micro Devices, Inc. [AND] Starship/Mactise Pice Dumy Host Bridge                                                                                                    |
| 80:08.1 PG1 bridge: Advanced Micro Devices, Inc. [AMD] starship/Matisse Internal PCIe CPP Bridge 0 to bus[E:B]                                                                                                    |
| 8:08.2 PCI bridge Advanced Micro Devices, Inc. [AMD] Starship/Matisse Internal PCIe CPP Bridge 0 to Das[E:0]                                                                                                    |
| B108.3 PCI bridge: Advanced Micro Devices, Inc. [AND] Starship/Matisse Internal PCIe GPP Bridge 0 to bus[E:B]                                                                                                    |
| 81:00.0 Non-Essential Instrumentation [1300]: Advanced Micro Devices, Inc. [AMD] Starship/Matisse PCIe Dummy Function                                                                                              |
| 81:00.2 Encryption controller: Advanced Micro Devices, Inc. [AMD] Starship/Matisse PTDMA                                                                                                    |
| 82:00.0 Non-Essential Instrumentation [1300]: Advanced Micro Devices, Inc. (AMD) Starship/Matisse Reserved SPP                                                                                                    |
| 82:00.2 Encryption controller: Advanced Micro Devices. Inc. [AMD] Starship/Matisse PTDMA                                                                                                    |
| 83:00.0 SATA controller: Advanced Micro Devices, Inc. [AMD] FCH SATA Controller [AMCI mode] (rev 51)                                                                                                    |
| 84:00.0 SATA controller: Advanced Micro Devices, Inc. [AMD] FCH SATA Controller [AHCI mode] (rev 51)                                                                                                    |
| c6:00.0 Host bridge: Advanced Micro Devices, Inc. [AMD] Starship/Matisse Root Complex                                                                                                    |
| c0:01.0 Host bridge: Advanced Micro Devices, Inc. [AMD] Starship/Matisse PCIe Dummy Host Bridge                                                                                                    |
| c0:02.0 Host bridge: Advanced Micro Devices, Inc. [AMD] Starship/Hatisse PCIe Dummy Host Bridge                                                                                                    |
| c0:03.0 Host bridge: Advanced Micro Devices, Inc. (AMD) Starship/Hatisse PCIe Dummy Host Bridge                                                                                                    |
| c0:03.1 PCI bridge: Advanced Micro Devices, Inc. [AMD] Starship/Matisse GPP Bridge                                                                                                    |
| c0:04.0 Host bridge: Advanced Micro Devices, Inc. [AMD] Starship/Matisse PCIe Dummy Host Bridge                                                                                                    |
| c0:05.0 Host bridge: Advanced Micro Devices, Inc. [AMD] Starship/Hatisse PCIe Dummy Host Bridge                                                                                                    |
| c6:67.6 Host bridge: Advanced Micro Devices, Inc. [AMD] Starship/Matisse PCIe Duwny Host Bridge                                                                                                    |
| c0:07.1 PCI bridge: Advanced Micro Devices, Inc. [AND] Starship/Matisse Internal PCIe GPP Bridge 0 to bus[E:B]                                                                                                    |
| c0:08.0 Host bridge: Advanced Micro Devices, Inc. [AMD] Starship/Matisse PCIe Duwmy Host Bridge                                                                                                    |
| c0:08.1 PCI bridge: Advanced Micro Devices, Inc. [AMD] Starship/Hatisse Internal PCIe GPP Bridge 0 to bus[E:B]                                                                                                    |
| c1:00.0 PCI bridge: PLK Technology, Inc. Device 8714 (rev ab)                                                                                                    |
| c2:01.0 PCI bridge: PLX Technology, Inc. Device 8714 (rev ab)                                                                                                    |
| c2:02.0 PCI bridge: PLX Technology, Inc. Device 0714 (rev ab)<br>c2:03.0 PCI bridge: PLX Technology, Inc. Device 0714 (rev ab)                                                                                     |
| czisła Pri bridge: PLK technology, inc. Device s714 (rev ab)                                                                                                    |
| C:00.0 USS controller: ASMedia Technology Inc. Device 3042                                                                                                    |
| 4:00.0 USB controller: ASNedia Technology Inc. Device 3042                                                                                                    |
| c5:80.8 USB controller: ASMedia Technology Inc. Device 3042                                                                                                    |
| c6:88.8 US8 controller: ASMedia Technology Inc. Device 3842                                                                                                    |
| C7:00.0 Non-Essential Instrumentation [1300]: Advanced Micro Devices, Inc. [AMD] Starship/Matisse MCIe Dummy Function                                                                                              |
| c7:00.2 Encryption controller: Advanced Micro Devices, Inc. [AMD] Starship/Matisse PTDMA                                                                                                    |
| c8:00.0 Non-Essential Instrumentation [1300]: Advanced Micro Devices, Inc. [AMD] Starship/Matisse Reserved SPP                                                                                                    |
| c8:00.2 Encryption controller: Advanced Micro Devices, Inc. [AMD] Starship/Matisse PTDMA                                                                                                    |
| root@test-desktop:/home/test#                                                                                                    |
|                                                                                                    |

### **Connecting USB Storage Devices**

- 1. Power on the system.
- Connect the USB device to the HighPoint RocketU HBA with a USB cable.
- For hard drives or enclosures, allow the device to spin up for a few moments. Once the devices are ready, they will be recognized by the operating system and can be accessed as needed.

#### FCC Part 15 Class B Radio Frequency Interference statement

This equipment has been tested and found to comply with the limits for a Class B digital device, pursuant to part 15 of the FCC Rules. These limits are designed to provide reasonable protection against harmful interference in a residential installation. This equipment generates uses and can radiate radio frequency energy and, if not installed and used in accordance with the instructions, may cause harmful interference to radio communications. However, there is no guarantee that interference will not occur in a particular installation. If this equipment does cause harmful interference to radio or television reception, which can be determined by turning the equipment off and on, the user is encouraged to try to correct the interference by one or more of the following measures:

- Reorient or relocate the receiving antenna.
- Increase the separation between the equipment and receiver.
- Connect the equipment into an outlet on a circuit different from that to which the receiver is connected.
- Consult the dealer or an experienced radio/TV technician for help.

Modifications not expressly approved by the manufacturer could void the user's authority to operate the equipment under FCC rules. This device complies with part 15 of the FCC Rules. Operation is subject to the following two conditions: (1) this device may not cause harmful interference, and (2) this device must accept any interference received, including interference that may cause undesired operation. European Union Compliance Statement This Information Technologies Equipment has been tested and found to comply with the following European directives:

- European Standard EN55022 (1998) Class B
- European Standard EN55024 (1998)

#### **Customer Support**

If you encounter any problems while utilizing this or any other HighPoint Technologies, Inc. product, feel free to contact our Customer Support Department.

#### Web Support:

https://highpoint-tech.com/websupport/

#### HighPoint Technologies, Inc. websites:

https://www.highpoint-tech.com

© Copyright 2021 HighPoint Technologies, Inc. All right reserved.